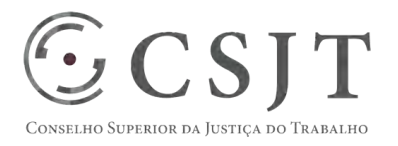

# **SIGEO-JT - Modernização Tecnológica**  Versão 1.1

### 1/9/2017

Secretaria de Tecnologia da Informação e Comunicações Escritório de Projetos – EGP-SETIC CSJT

Setor de Administração Federal Sul Quadra 8, Lote 1 - Asa Sul Brasília – DF – CEP 70070-943

(61) 3043- 7454

☺ egp-setic@csjt.jus.br

PGP - SIGEO-JT - Modernização Tecnológica – v 1.1

#### **PLANO DE GERENCIAMENTO**   $\odot$ CSJT **DE PROJETO PGP**  CONSELHO SUPERIOR DA JUSTIÇA DO TRABALHO

PGP - SIGEO-JT - Modernização Tecnológica – v 1.1

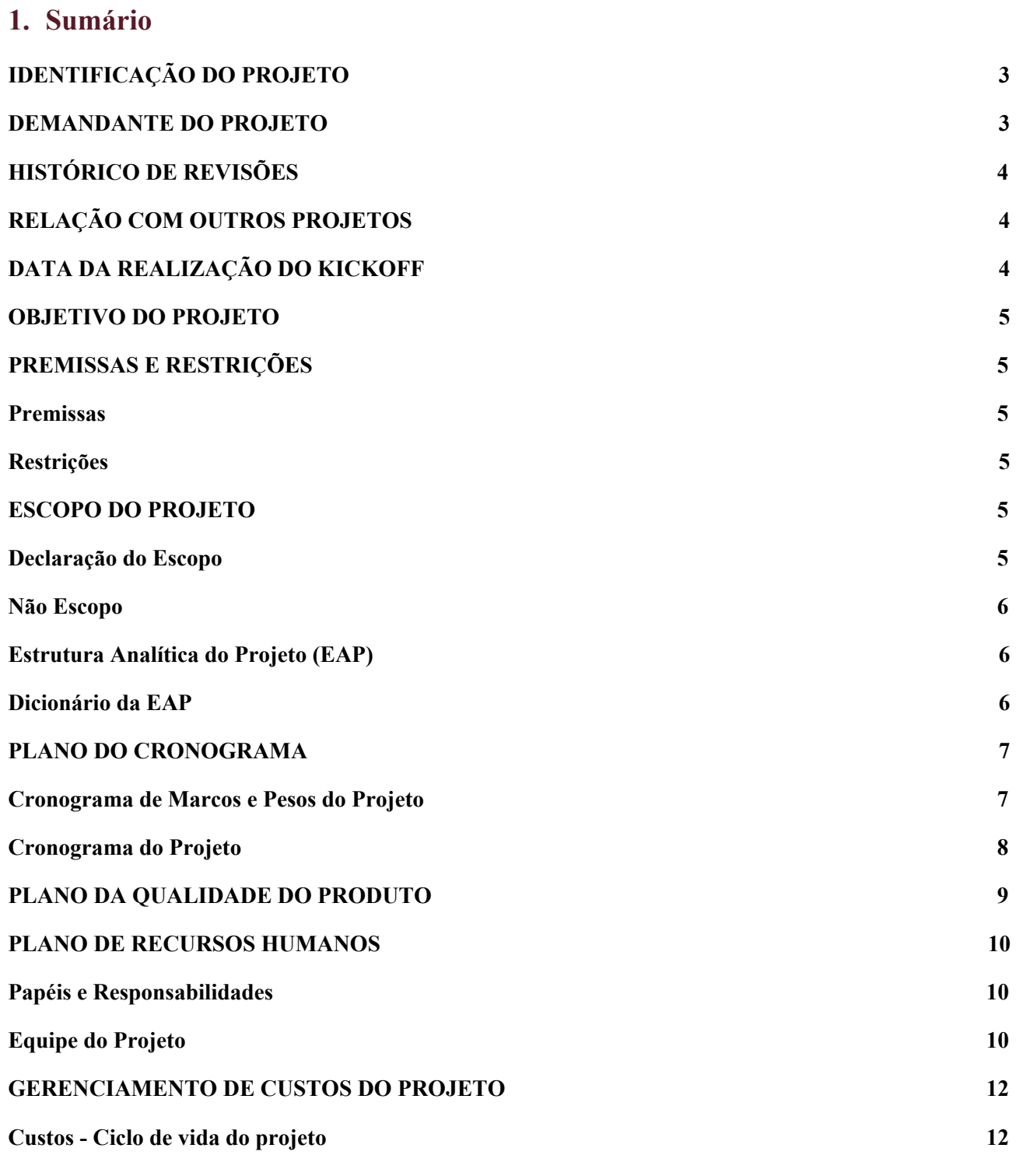

Setor de Administração Federal Sul Quadra 8, Lote 1 - Asa Sul Brasília – DF – CEP 70070-943

(61) 3043- 7454

**PLANO DE GERENCIAMENTO** 

# **DE PROJETO**

**PGP** 

### PGP - SIGEO-JT - Modernização Tecnológica – v 1.1

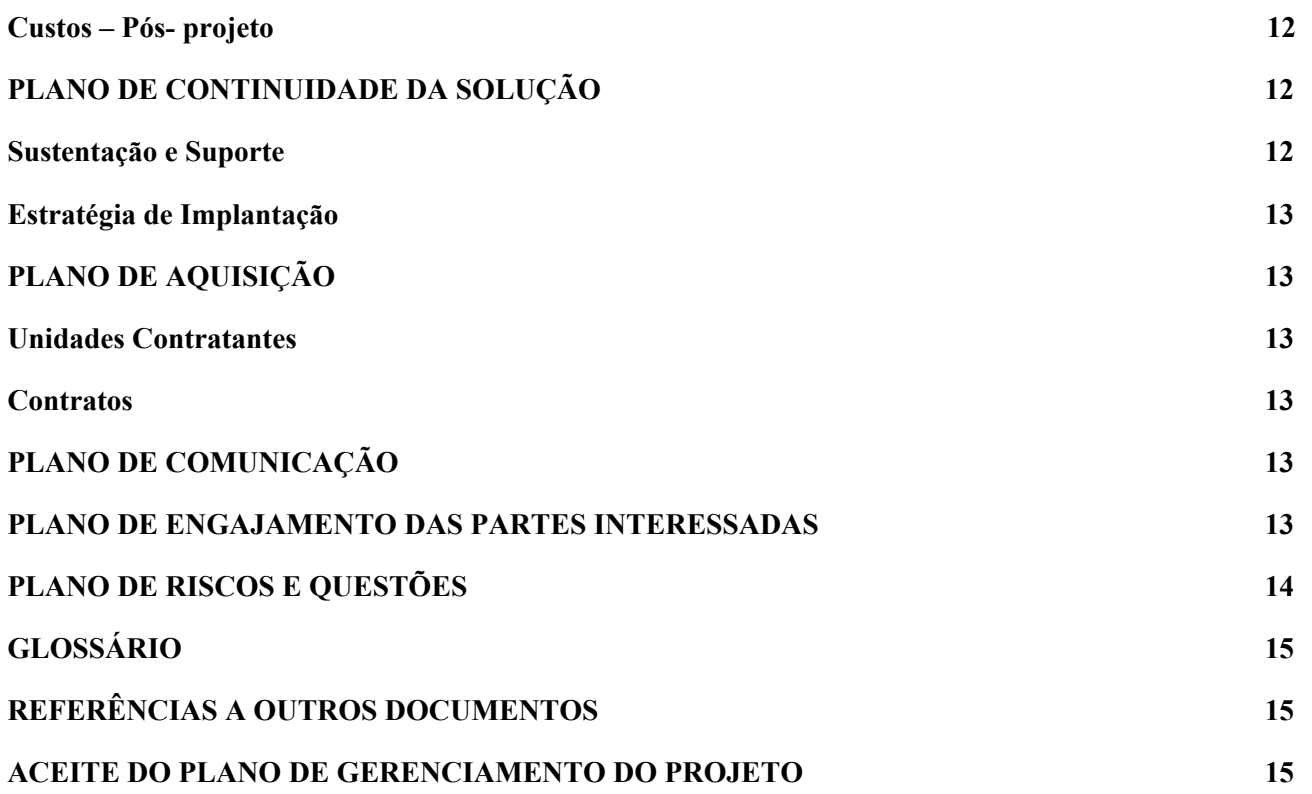

## <span id="page-2-0"></span>**2. IDENTIFICAÇÃO DO PROJETO**

 $\odot$ CSJT

ONSELHO SUPERIOR DA JUSTIÇA DO TRABALHO

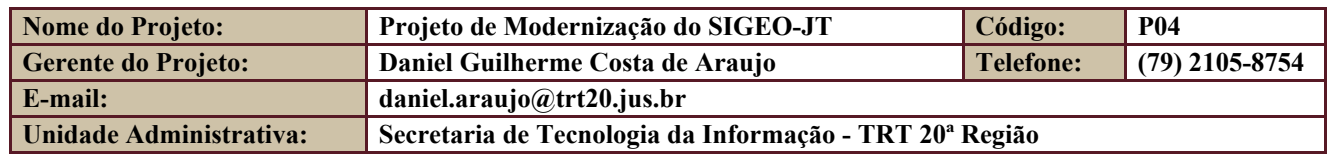

### <span id="page-2-1"></span>**3. DEMANDANTE DO PROJETO**

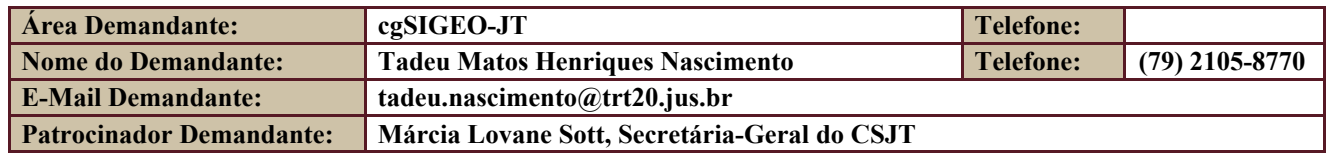

Secretaria de Tecnologia da Informação e Comunicações Escritório de Projetos – EGP-SETIC CSJT

Setor de Administração Federal Sul Quadra 8, Lote 1 - Asa Sul Brasília – DF – CEP 70070-943

(61) 3043- 7454

☺ egp-setic@csjt.jus.br

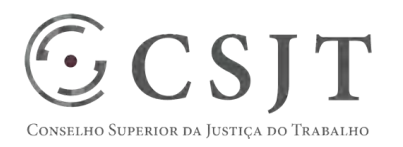

PGP - SIGEO-JT - Modernização Tecnológica – v 1.1

## <span id="page-3-0"></span>**4. HISTÓRICO DE REVISÕES**

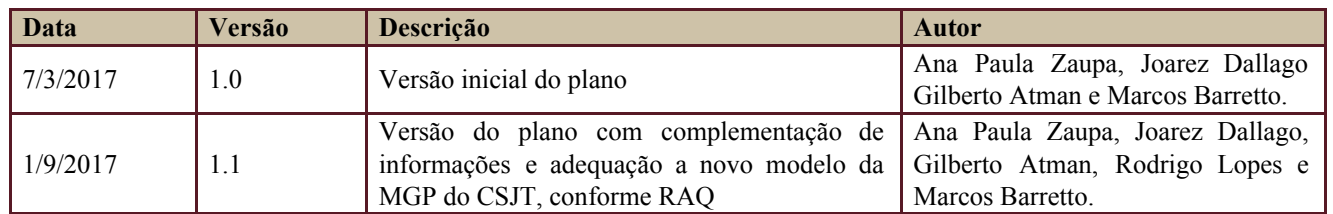

## <span id="page-3-1"></span>**5. RELAÇÃO COM OUTROS PROJETOS**

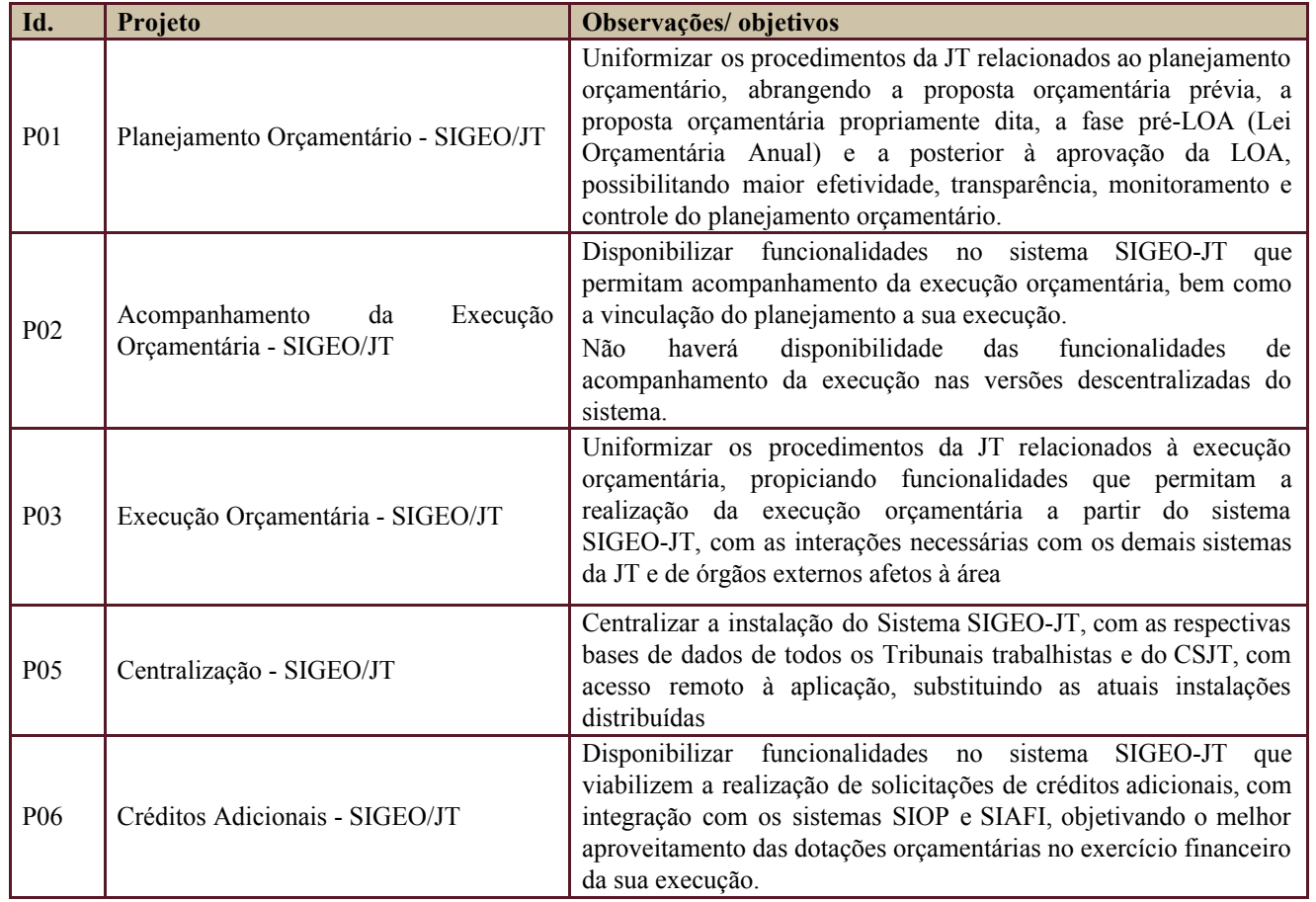

Os projetos acima relacionados compõem o programa SIGEO-JT.

## <span id="page-3-2"></span>**6. DATA DA REALIZAÇÃO DO KICKOFF**

O presente Projeto foi sobrestado por deliberação do cgSIGEO-JT, em reunião realizada em 08/08/2017 e será retomado em data a ser definida posteriormente (arquivo em anexo).

Secretaria de Tecnologia da Informação e Comunicações Escritório de Projetos – EGP-SETIC CSJT

Setor de Administração Federal Sul Quadra 8, Lote 1 - Asa Sul Brasília – DF – CEP 70070-943

 $\odot$  (61) 3043-7454

PGP - SIGEO-JT - Modernização Tecnológica – v 1.1

### <span id="page-4-0"></span>**7. OBJETIVO DO PROJETO**

ho Superior da Justiça do Trabai

Promover a atualização tecnológica do Sistema de Gestão Orçamentária e Financeira da Justiça do Trabalho - SIGEO-JT, visando eliminar riscos à segurança da aplicação e remover obstáculos ao seu desenvolvimento, decorrentes do uso de tecnologias descontinuadas ou obsoletas, alteração da arquitetura de implantação permitindo que uma única instalação suporte diversos órgãos da JT, além de adotar recursos tecnológicos para propiciar aumento de produtividade da equipe no desenvolvimento e suporte.

### <span id="page-4-1"></span>**8. PREMISSAS E RESTRIÇÕES**

Aplicam-se a este projeto as premissas e restrições elencadas no programa SIGEO-JT e complementarmente as elencadas nesta seção.

#### <span id="page-4-2"></span>**8.1. Premissas**

- Suspensão do desenvolvimento do SIGEO-JT pelo prazo de 120 (cento e vinte) dias;
- Que a reescrita do sistema se dê em esforço concentrado da equipe de desenvolvimento, elidindo prováveis ocorrências de retrabalho;
- Existência de recursos orçamentários e humanos para o Projeto;

#### <span id="page-4-3"></span>**8.2. Restrições**

- A equipe de desenvolvimento acumulará as atribuições de desenvolvimento e suporte;
- Prazo máximo de 120(cento e vinte) dias para a conclusão dos trabalhos de modernização tecnológica;
- A modernização tecnológica não deverá trazer obstáculos ao funcionamento ou integração dos módulos do SIGEO com outros sistemas;

### <span id="page-4-4"></span>**9. ESCOPO DO PROJETO**

Aplica-se o escopo elencado no programa SIGEO-JT e complementarmente o descrito nesta seção.

#### <span id="page-4-5"></span>**9.1. Declaração do Escopo**

- **Definição da plataforma tecnológica a ser utilizada**  O Sistema foi desenvolvido em 2011, utilizando as ferramentas padrões de mercado à época e o banco de dados Oracle, por se tratar de SGBD padrão da JT. No entanto, essas mesmas ferramentas, em sua maioria, com exceção do banco de dados, foram descontinuadas e hoje representam obstáculo à produtividade no desenvolvimento da aplicação além de risco à segurança. Será necessário buscar, dentre as tecnologias disponíveis, aquelas que representam o maior ganho, tenham maior longevidade e apresentem a menor curva de aprendizado para a equipe técnica do Sistema SIGEO-JT. Deverá haver interação com o CSJT, a fim de que o padrão a ser adotado seja compatível com os padrões tecnológicos da JT ;
- **Capacitação da equipe técnica para atuação na plataforma definida**;

#### **PLANO DE GERENCIAMENTO**   $\odot$  CSIT **DE PROJETO**

#### **PGP**

#### PGP - SIGEO-JT - Modernização Tecnológica – v 1.1

- **Reescrita da aplicação**  Por se tratarem de componentes integrados, não é possível a sua atualização de forma independente, por exemplo, a atualização do servidor de aplicação JBoss sem que sejam atualizados também todos os componentes a ele interligados. De outro lado, a aplicação foi codificada (escrita) utilizando os padrões (métodos etc.) atrelados aos referidos componentes defasados tecnologicamente. Essas condições implicam que a atualização tecnológica acarretará a reescrita da aplicação e a mudança de todos os seus componentes;
- **Adequação da infraestrutura tecnológica nos órgãos da JT**  será necessário que os ambientes tecnológicos dos órgãos da JT que utilizam o Sistema SIGEO-JT suportem as novas tecnologias adotadas pela aplicação;
- **Definição da estratégia de migração**  a atualização tecnológica implicará na necessidade de migração do sistema para a nova plataforma, além da capacitação dos usuários, atualização de manuais, etc. Essas ações demandam uma estratégia que viabilize a sua execução;
- **● Elaboração de manual de infraestrutura mínima para o funcionamento do SIGEO-JT;**
- **Homologação do sistema**  a mudança pretendida, embora não seja dirigida às funcionalidades da aplicação, terá que ser homologada de forma criteriosa pelas áreas técnicas e de negócio, visando minimizar a necessidade de suporte ou intervenções corretivas;
- **Desenvolvimento de ferramenta** para carga das diversas bases de dados do SIGEO-JT, atualmente distribuídas pelos Regionais e CSJT, para a base de dados centralizada;
- **Adequação dos manuais de usuários** para contemplar as alterações implementadas;
- **Eventuais adaptações -** nos módulos de Diárias e AJG.

#### <span id="page-5-0"></span>**9.2. Não Escopo**

- Eventuais aquisições de equipamentos ou softwares a serem utilizados na modernização tecnológica pretendida;
- Configuração dos ambientes tecnológicos dos Órgãos que utilizam o SIGEO-JT;

#### <span id="page-5-1"></span>**9.3. Estrutura Analítica do Projeto (EAP)**

Em caso de dificuldade em acessar a EAP do seu projeto, por favor, solicite para o gerente do projeto através do e-mail: [marcos.barretto@trt20.jus.br](mailto:marcos.barreto@trt20.jus.br) .

O arquivo Wbs da EAP segue em anexo.

#### <span id="page-5-2"></span>**9.4. Dicionário da EAP**

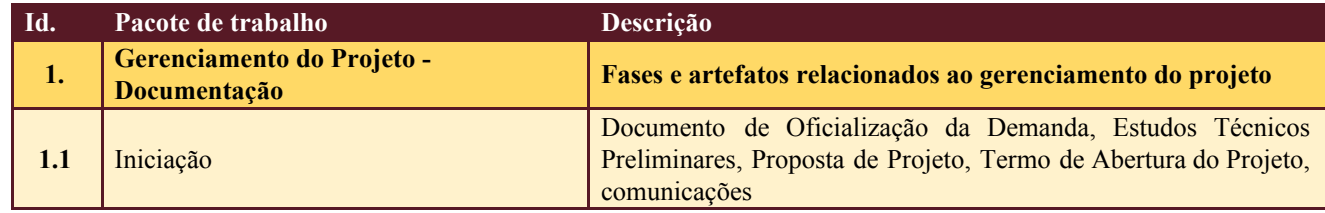

Secretaria de Tecnologia da Informação e Comunicações Escritório de Projetos – EGP-SETIC CSJT

Setor de Administração Federal Sul Quadra 8, Lote 1 - Asa Sul Brasília – DF – CEP 70070-943

 $\bigcirc$  (61) 3043-7454

egp-setic@csjt.jus.br

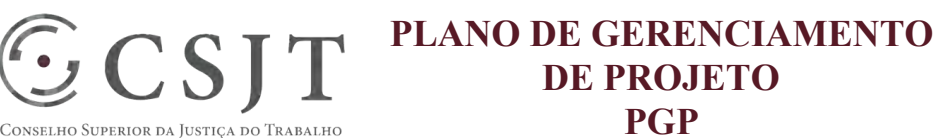

PGP - SIGEO-JT - Modernização Tecnológica – v 1.1

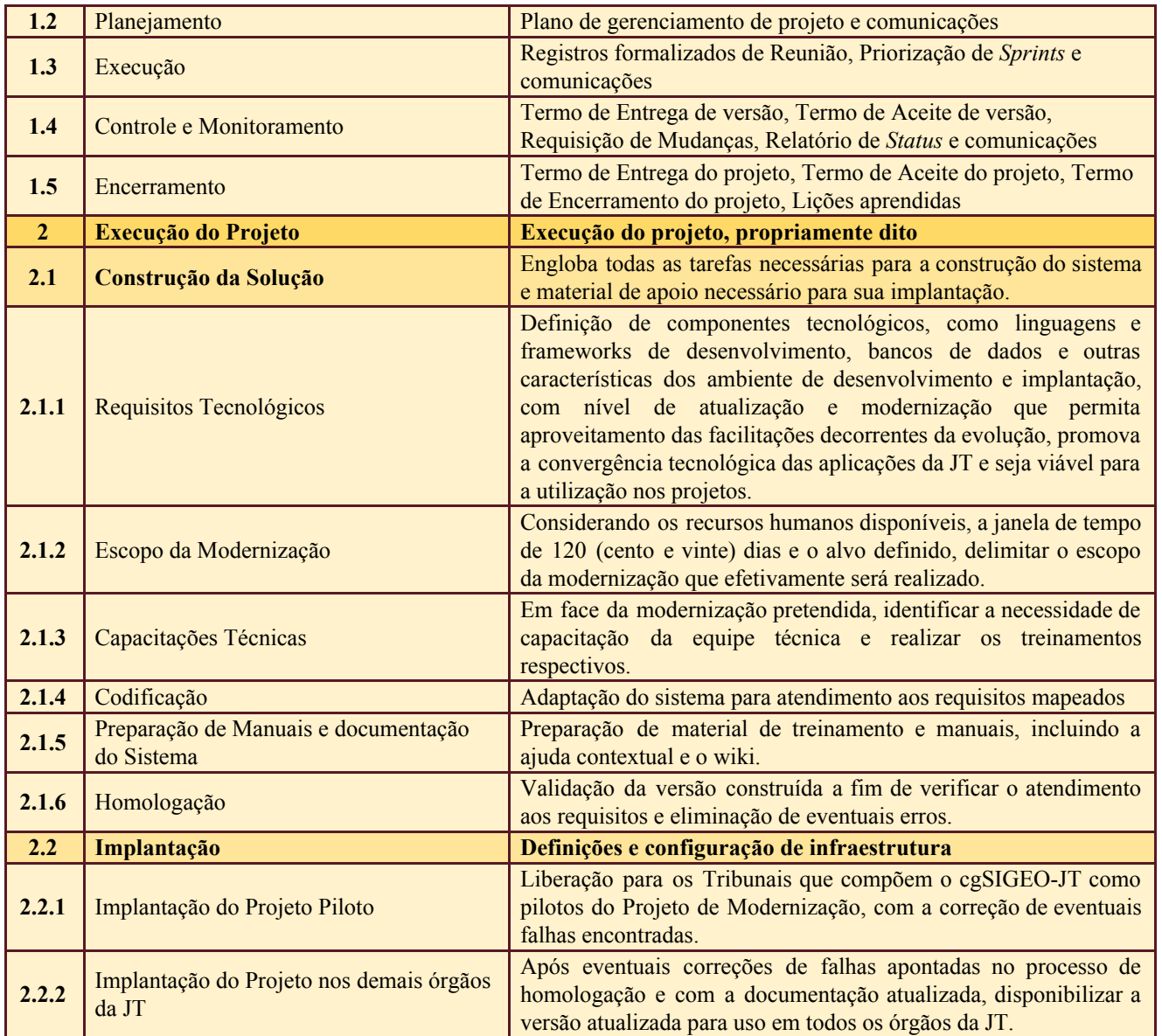

### <span id="page-6-0"></span>**10.PLANO DO CRONOGRAMA**

### <span id="page-6-1"></span>**10.1. Cronograma de Marcos e Pesos do Projeto**

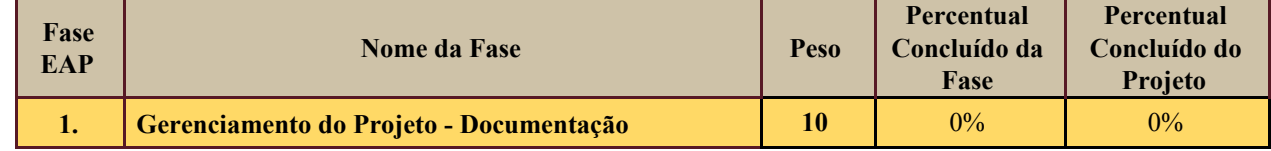

Secretaria de Tecnologia da Informação e Comunicações Escritório de Projetos – EGP-SETIC CSJT

Setor de Administração Federal Sul Quadra 8, Lote 1 - Asa Sul Brasília – DF – CEP 70070-943

(61) 3043- 7454

☺ egp-setic@csjt.jus.br

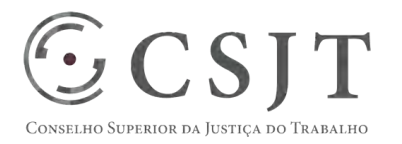

PGP - SIGEO-JT - Modernização Tecnológica – v 1.1

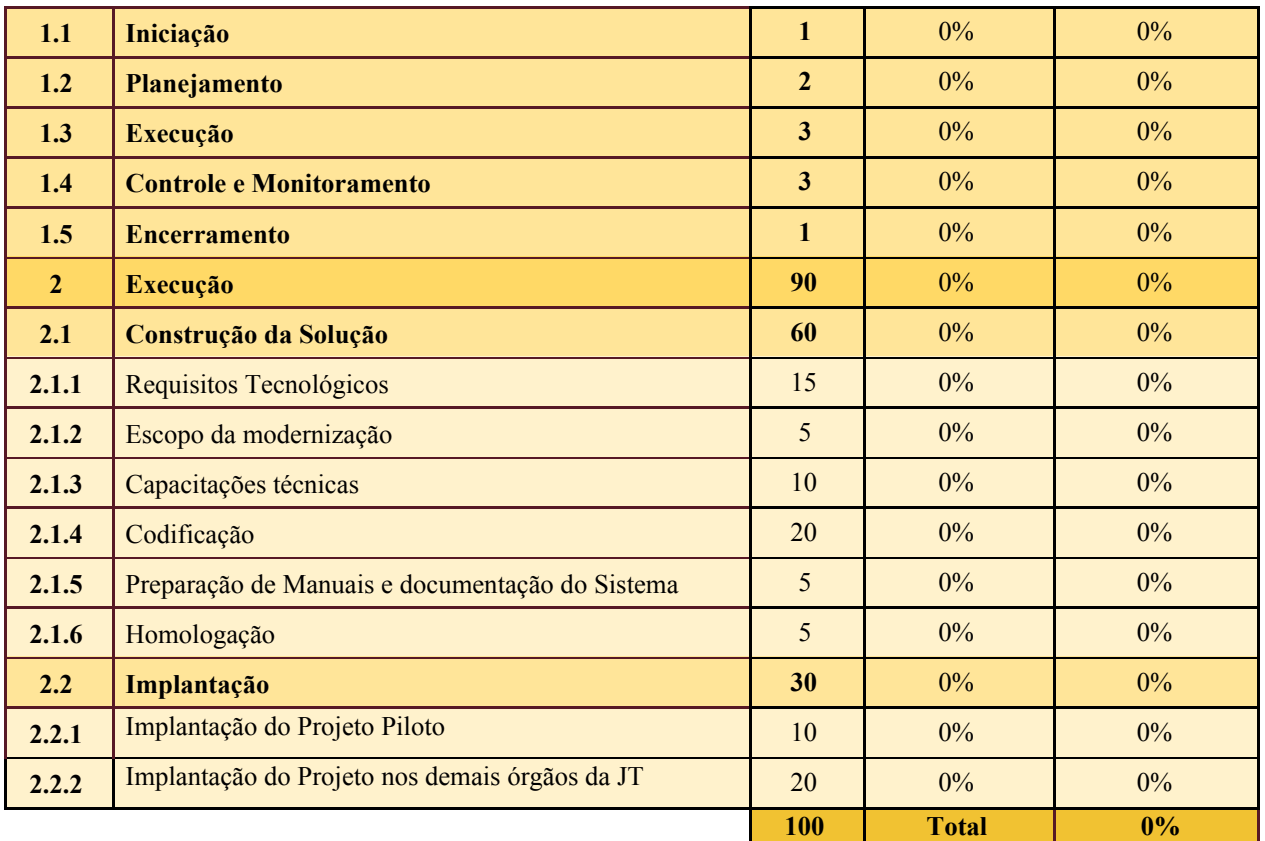

### <span id="page-7-0"></span>**10.2. Cronograma do Projeto**

O Projeto foi sobrestado, conforme deliberação do cgSIGEO-JT, em reunião realizada em 08/08/2017 e será retomado em data a ser definida posteriormente. Em decorrência da mencionada decisão, o cronograma será detalhado no momento oportuno, ou seja, quando da retomada do Projeto.

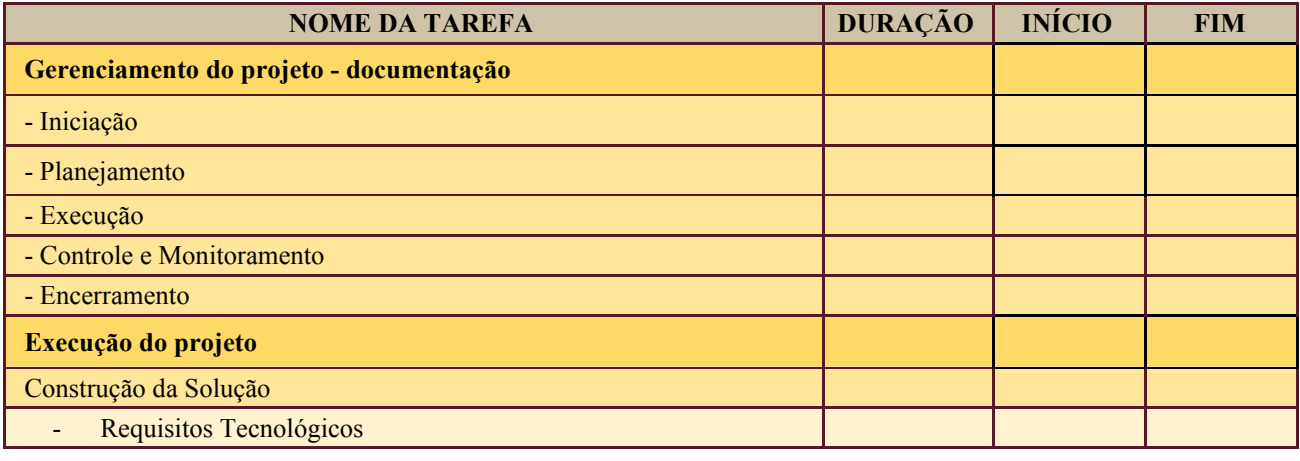

Secretaria de Tecnologia da Informação e Comunicações Escritório de Projetos – EGP-SETIC CSJT

Setor de Administração Federal Sul Quadra 8, Lote 1 - Asa Sul Brasília – DF – CEP 70070-943

(61) 3043- 7454

egp-setic@csjt.jus.br ☺

#### **PLANO DE GERENCIAMENTO**   $\odot$ CSJT **DE PROJETO PGP**  CONSELHO SUPERIOR DA JUSTIÇA DO TRABALHO

PGP - SIGEO-JT - Modernização Tecnológica – v 1.1

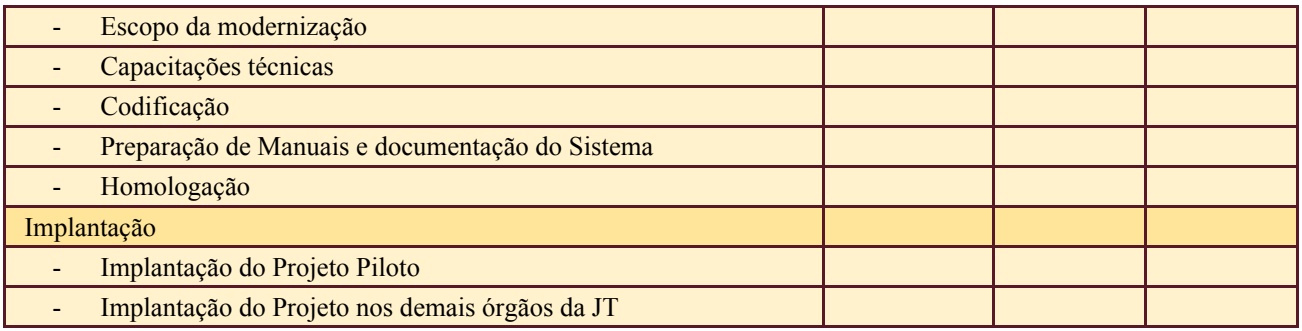

#### <span id="page-8-0"></span>**11.PLANO DA QUALIDADE DO PRODUTO**

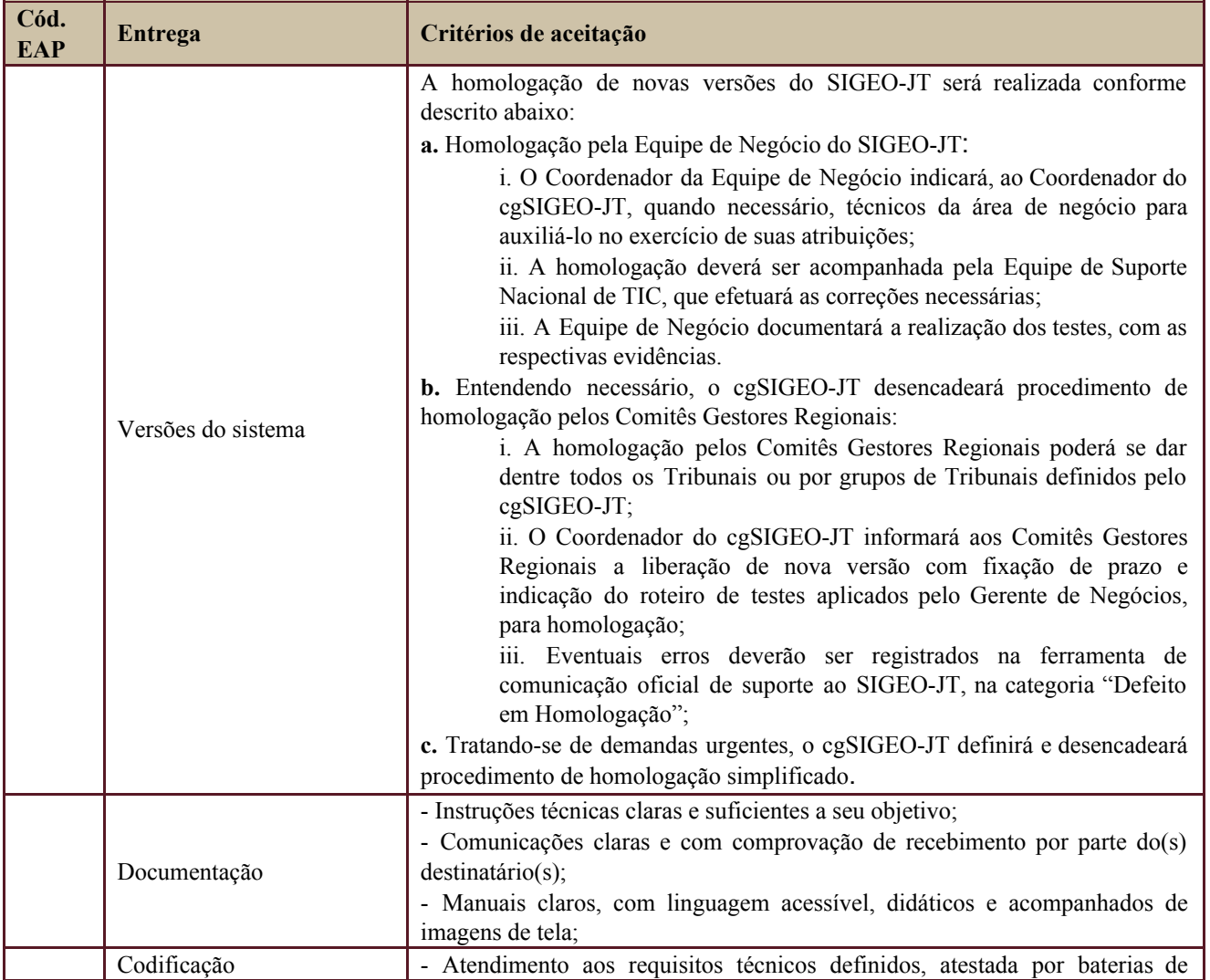

Secretaria de Tecnologia da Informação e Comunicações Escritório de Projetos – EGP-SETIC CSJT

Setor de Administração Federal Sul Quadra 8, Lote 1 - Asa Sul Brasília – DF – CEP 70070-943

(61) 3043- 7454

☺ egp-setic@csjt.jus.br

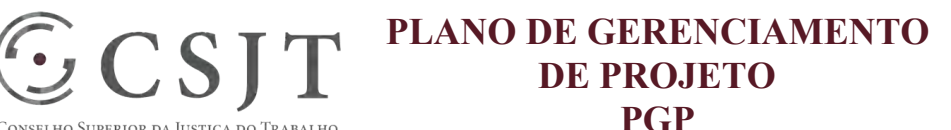

#### PGP - SIGEO-JT - Modernização Tecnológica – v 1.1

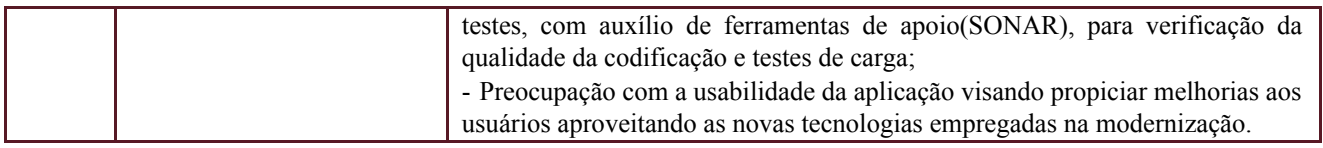

#### <span id="page-9-1"></span><span id="page-9-0"></span>**12.PLANO DE RECURSOS HUMANOS**

#### **12.1. Papéis e Responsabilidades**

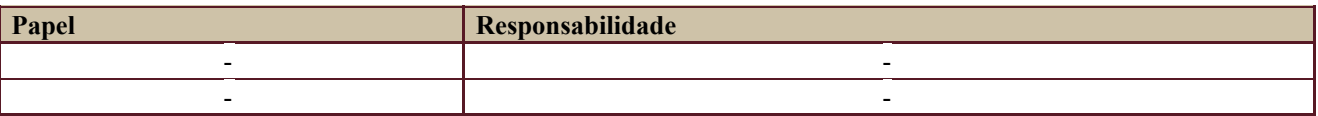

Definido no PGP do Programa SIGEO-JT, que engloba o presente projeto.

#### <span id="page-9-2"></span>**12.2. Equipe do Projeto**

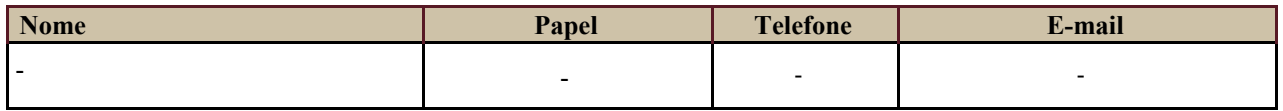

Equipe definida no PGP do Programa SIGEO-JT, que engloba o presente projeto.

### <span id="page-9-3"></span>**13.GERENCIAMENTO DE CUSTOS DO PROJETO**

#### [x | O projeto não necessita de investimentos e não há custos diretos vinculados a sua execução.

*A marcação desse campo elimina a necessidade de preencher as seções 13.1 e 13.2, ficando as partes cientes de que qualquer necessidade de aplicação de recursos financeiros no futuro caracterizará mudança no projeto, sendo preciso oficializá-la por meio do relatório de Requisição de Mudança – RDS, a ser submetido para análise e aprovação.* 

### <span id="page-9-4"></span>**13.1. Custos - Ciclo de vida do projeto**

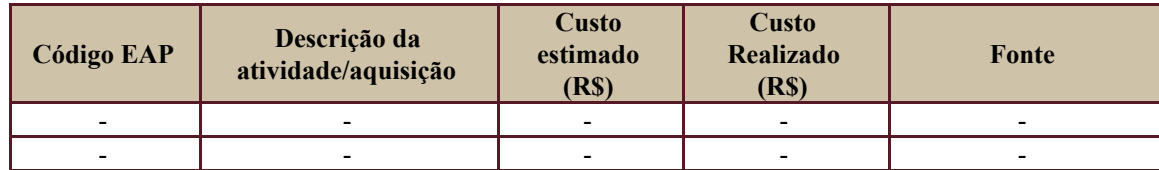

#### <span id="page-9-5"></span>**13.2. Custos – Pós- projeto**

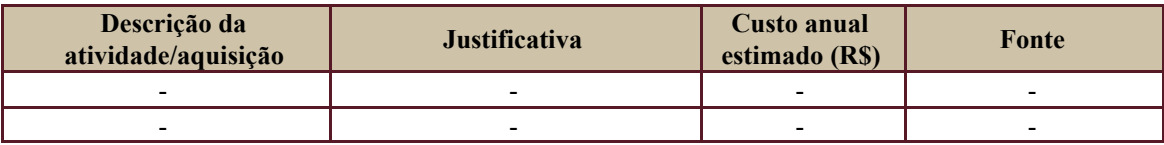

Secretaria de Tecnologia da Informação e Comunicações Escritório de Projetos – EGP-SETIC CSJT

Setor de Administração Federal Sul Quadra 8, Lote 1 - Asa Sul Brasília – DF – CEP 70070-943

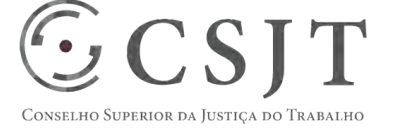

PGP - SIGEO-JT - Modernização Tecnológica – v 1.1

## <span id="page-10-0"></span>**14. PLANO DE CONTINUIDADE DA SOLUÇÃO**

[ X ] Não se aplica ao projeto

#### <span id="page-10-1"></span>**14.1. Sustentação e Suporte**

A sustentação e suporte da versão será realizada pela equipe de desenvolvimento e sustentação do projeto SIGEO-JT, conforme definido no PGP do Programa.

<span id="page-10-2"></span>O suporte ao ambiente centralizado que no qual a versão centralizada será instalado, caberá à equipe da SETIN-TST.

### **14.2. Estratégia de Implantação**

A utilização da versão modernizada será iniciada, a título de piloto, com os órgãos que compõem o cgSIGEO-JT.

Não haverá treinamentos específicos aos usuários relacionados à versão modernizada, pois trata-se de um projeto que afetará apenas arquitetura do sistema, não havendo impacto em suas funcionalidades. A atualização dos manuais deverá preceder a atualização tecnológica para suprir eventuais dúvidas dos usuários, além de dar ampla divulgação a todos os órgãos da JT.

### <span id="page-10-3"></span>**15. PLANO DE AQUISIÇÃO**

Não haverá aquisições.

#### **15.1. Unidades Contratantes**

<span id="page-10-4"></span>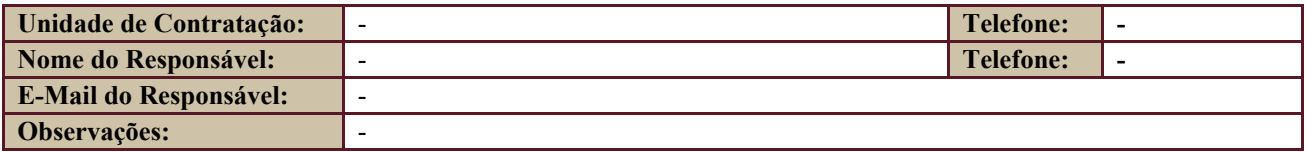

#### **15.2. Contratos**

<span id="page-10-5"></span>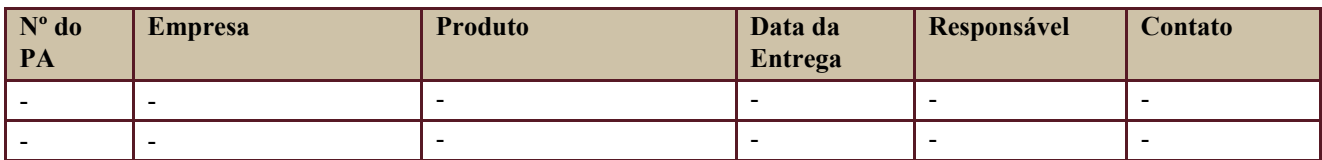

### <span id="page-10-6"></span>**16. PLANO DE COMUNICAÇÃO**

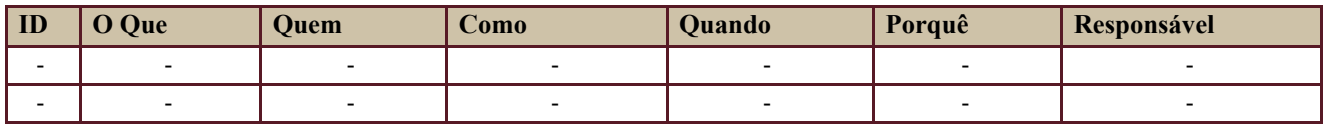

Secretaria de Tecnologia da Informação e Comunicações Escritório de Projetos – EGP-SETIC CSJT

Setor de Administração Federal Sul Quadra 8, Lote 1 - Asa Sul Brasília – DF – CEP 70070-943

**PLANO DE GERENCIAMENTO**   $\mathbb{GCSJT}$ **DE PROJETO PGP**  SELHO SUPERIOR DA JUSTIÇA DO TRABALHO

PGP - SIGEO-JT - Modernização Tecnológica – v 1.1

Definido no PGP do Programa SIGEO-JT, que engloba o presente projeto.

### <span id="page-11-0"></span>**17. PLANO DE ENGAJAMENTO DAS PARTES INTERESSADAS**

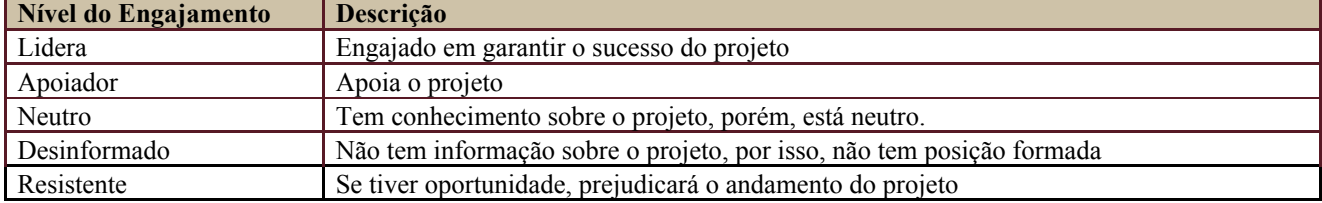

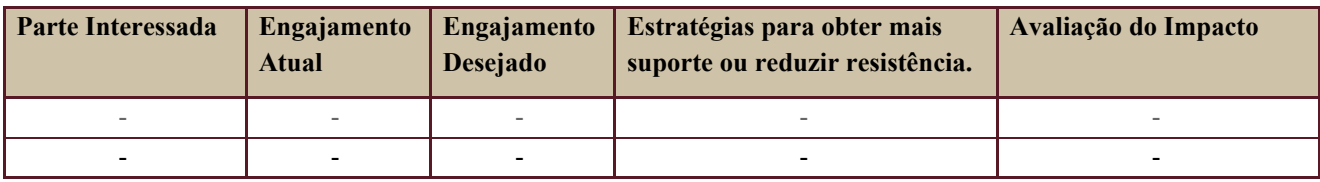

Definido no PGP do Programa SIGEO-JT, que engloba o presente projeto.

## <span id="page-11-1"></span>**18. PLANO DE RISCOS E QUESTÕES**

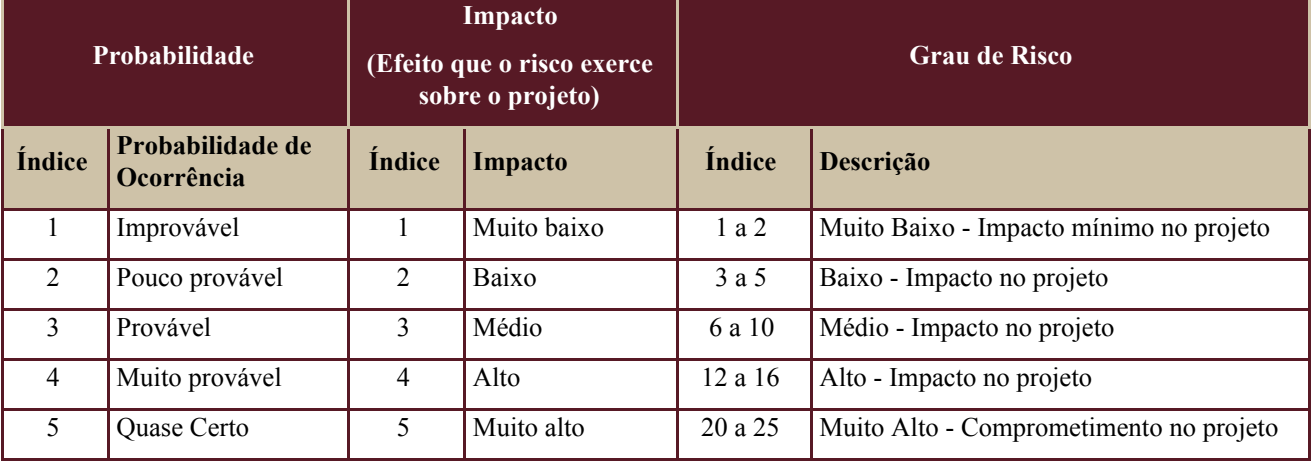

Tabela de identificação e plano de resposta aos riscos:

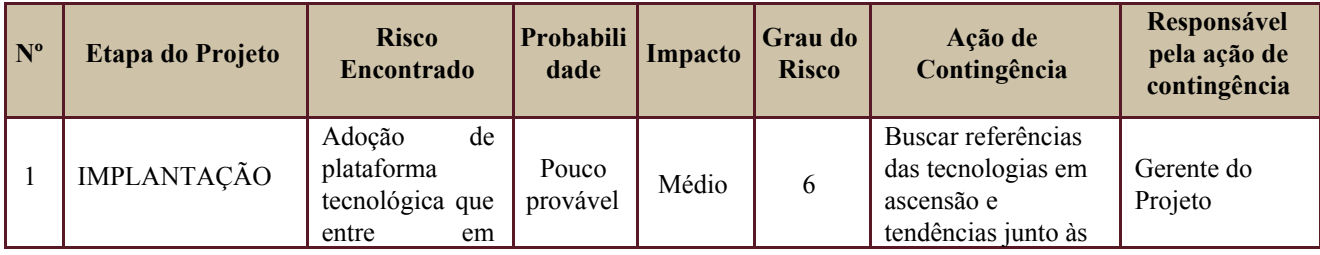

Secretaria de Tecnologia da Informação e Comunicações Escritório de Projetos – EGP-SETIC CSJT

Setor de Administração Federal Sul Quadra 8, Lote 1 - Asa Sul Brasília – DF – CEP 70070-943

 $\bigodot$  (61) 3043-7454

☺ egp-setic@csjt.jus.br

PGP - SIGEO-JT - Modernização Tecnológica – v 1.1

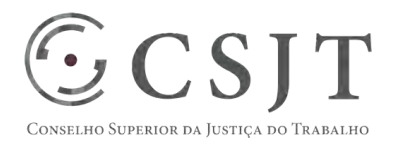

### PGP - SIGEO-JT - Modernização Tecnológica – v 1.1

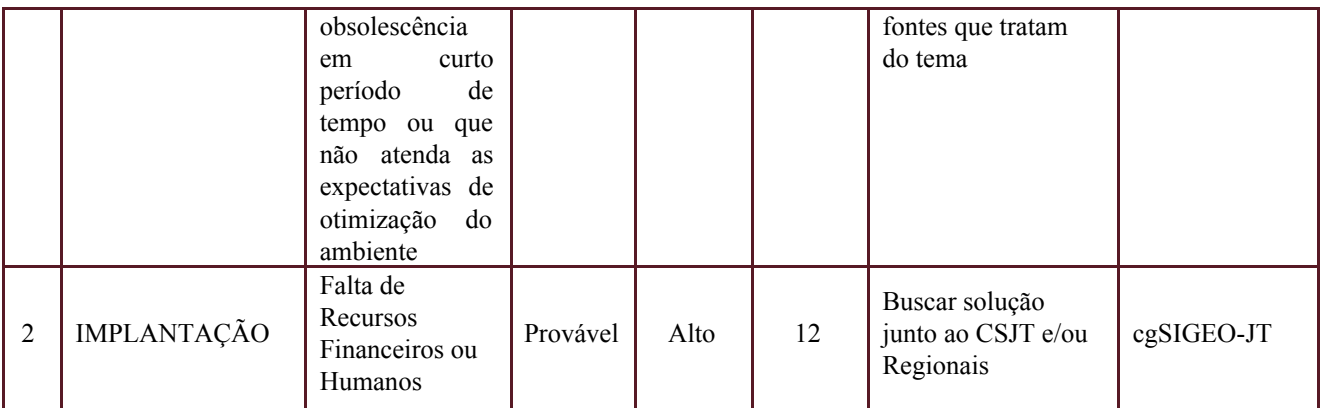

Além dos riscos específicos indicados na tabela acima, consideram-se os definidos no PGP do Programa SIGEO-JT, que engloba o presente projeto.

### <span id="page-12-0"></span>**19. GLOSSÁRIO**

Definido no PGP do Programa SIGEO-JT o glossário geral.

### <span id="page-12-1"></span>**20. REFERÊNCIAS A OUTROS DOCUMENTOS**

Definido no PGP do Programa SIGEO-JT, que engloba o presente projeto.

### <span id="page-12-2"></span>**21. ACEITE DO PLANO DE GERENCIAMENTO DO PROJETO**

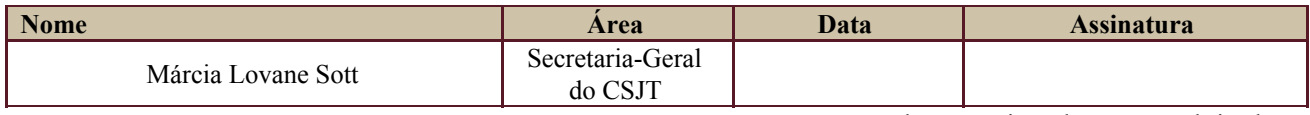

Todas as páginas devem ser rubricadas.

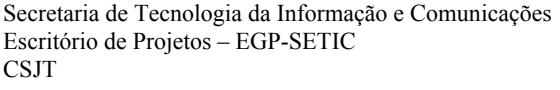

Setor de Administração Federal Sul Quadra 8, Lote 1 - Asa Sul Brasília – DF – CEP 70070-943